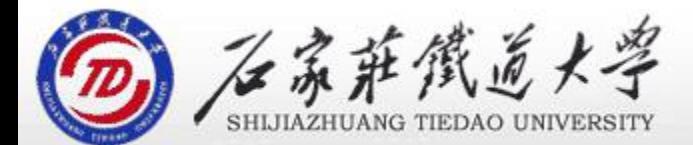

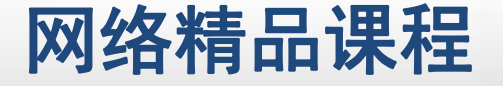

### 线性规划与单纯形法

## 图解法与标准型

主讲 :陈慧青

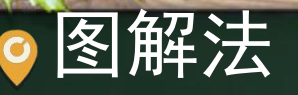

## 线性规划的图解法(解的几何表示)对于只有 两个变量的线性规划问题,可以二维直角坐标 平面上作图表示线性规划问题的有关概念,并 求解。图解法求解线性规划问题的步骤如下:  $(1)$ 分别取决策变量 $x_1$  ,  $x_2$  为坐标向量建立直 角坐标系。

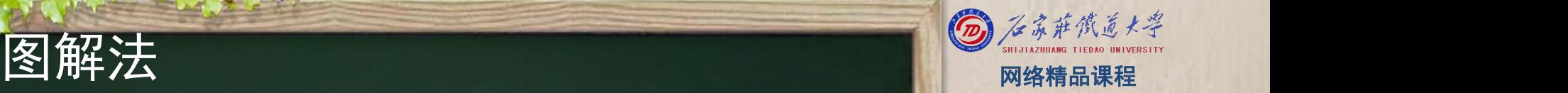

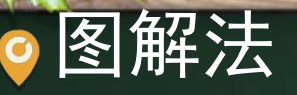

(2)对每个约束(包括非负约束)条件,先取其等式在 坐标系中作出直线,通过判断确定不等式所决定的半平 面。各约束半平面交出来的区域(存在或不存在),若 存在,其中的点表示的解称为此线性规划的可行解。这 些符合约束限制的点集合,称为可行集或可行域。然后 进行(3)。否则该线性规划问题无可行解。

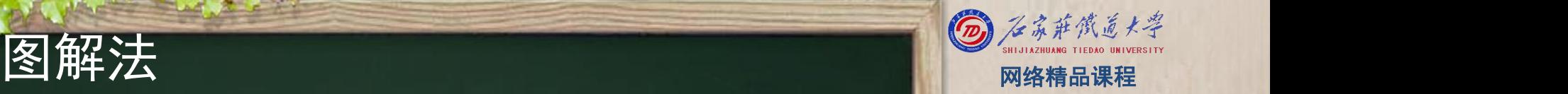

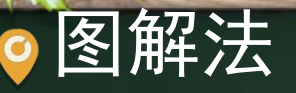

(3)任意给定目标函数一个值作一条目标函数的等值线 ,并确定该等值线平移后值增加的方向,平移此目标 函数的等值线,使其达到既与可行域有交点又不可能 使值再增加的位置(有时交于无穷远处,此时称无有 限最优解)。若有交点时,此目标函数等值线与可行 域的交点即最优解(一个或多个),此目标函数的值 即最优值。

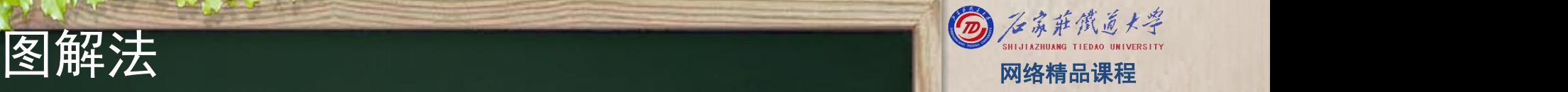

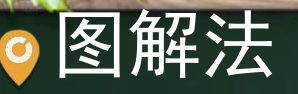

#### 例1是二维空间(平面) 地来表述它的求解。

因存在 $x_1, x_2 \geq 0$ 

### 线性规划问题,可用作图法直观 max  $z = 2x_1 + 3x_2$

 $x_1 + 2x_2 \le 8$  $\leq 16$  $4x_1$  $4x_2 \le 12$  $x_1, x_2 \ge 0$ 

#### 必须在直角坐标的第1象限内作图,求解。

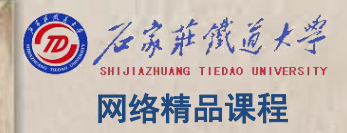

**例1 生产计划问题** A Second Management Controller Support Controller Support Controller Support Controller Controller Controller Controller Controller Controller Controller Controller Controller Controller Controller Controller

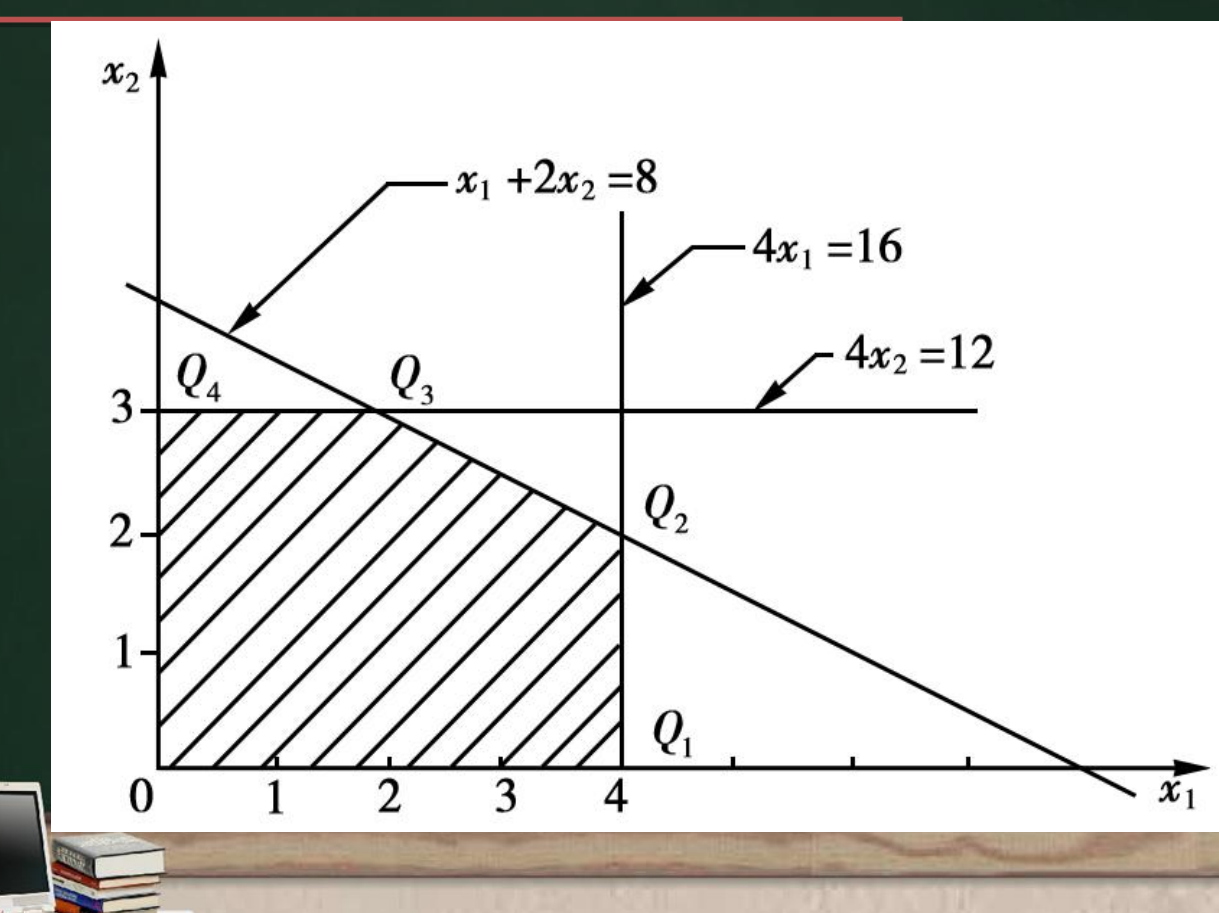

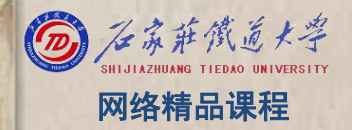

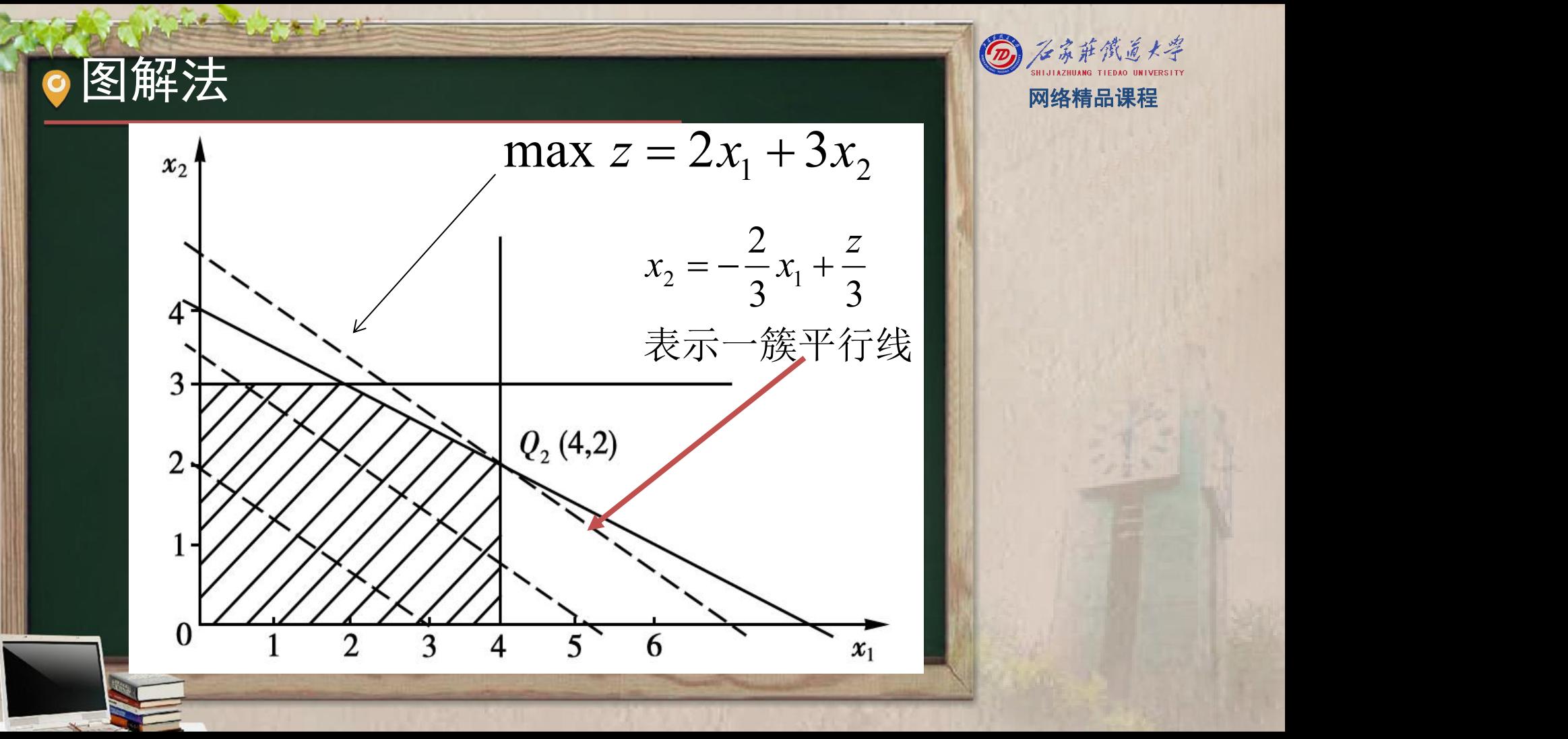

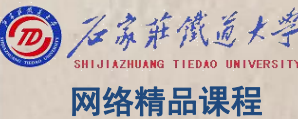

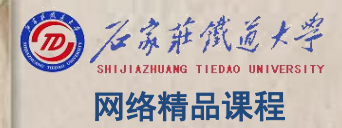

#### 目标值在(4,2)点,达到最大值14 这个模型取得唯一最优解。 可能出现的几种情况 (1)无穷多最优解(多重最优解)见图2-4 (2)无界解,见图2-5 (3)无可行解,见图2-6

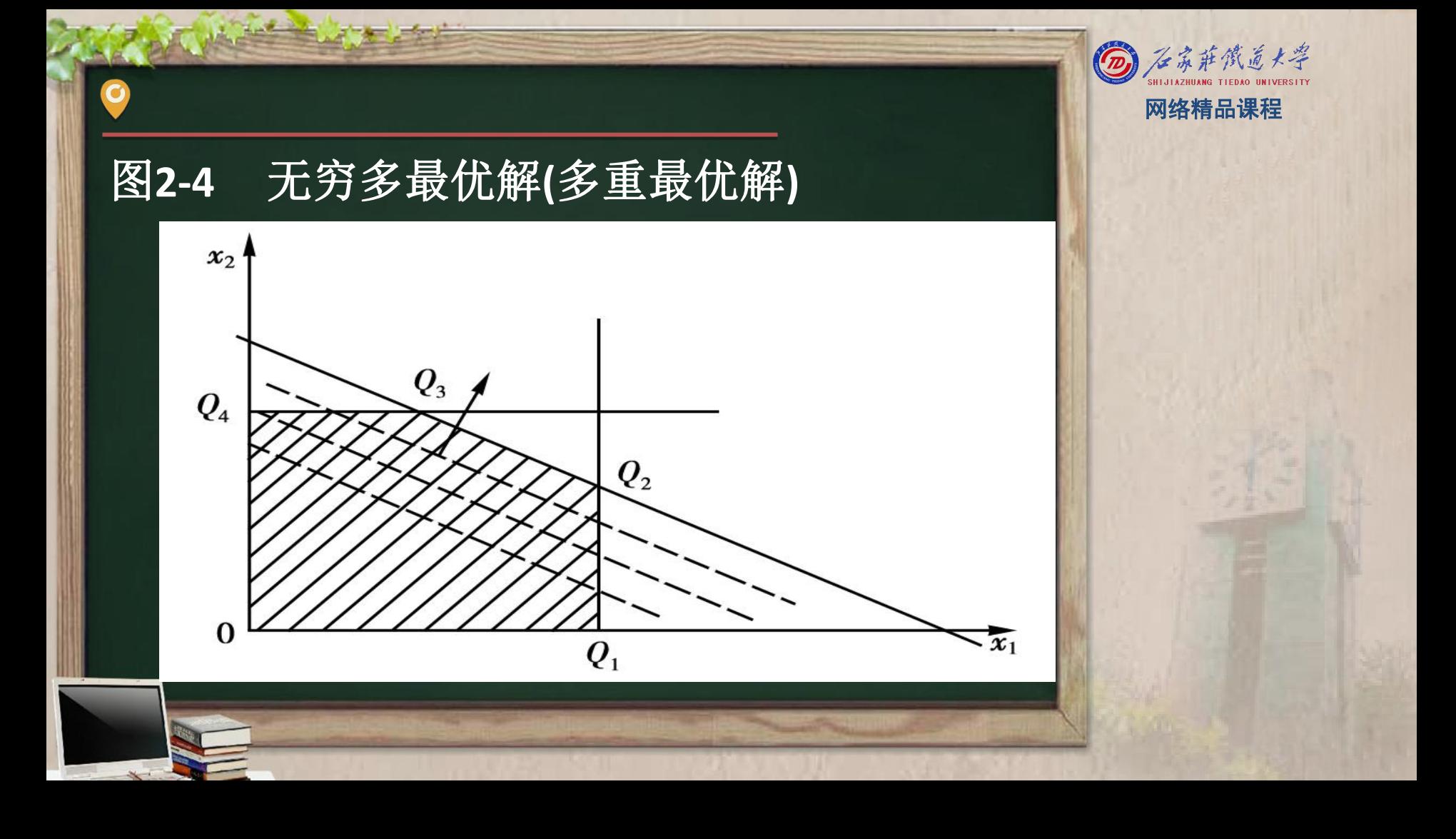

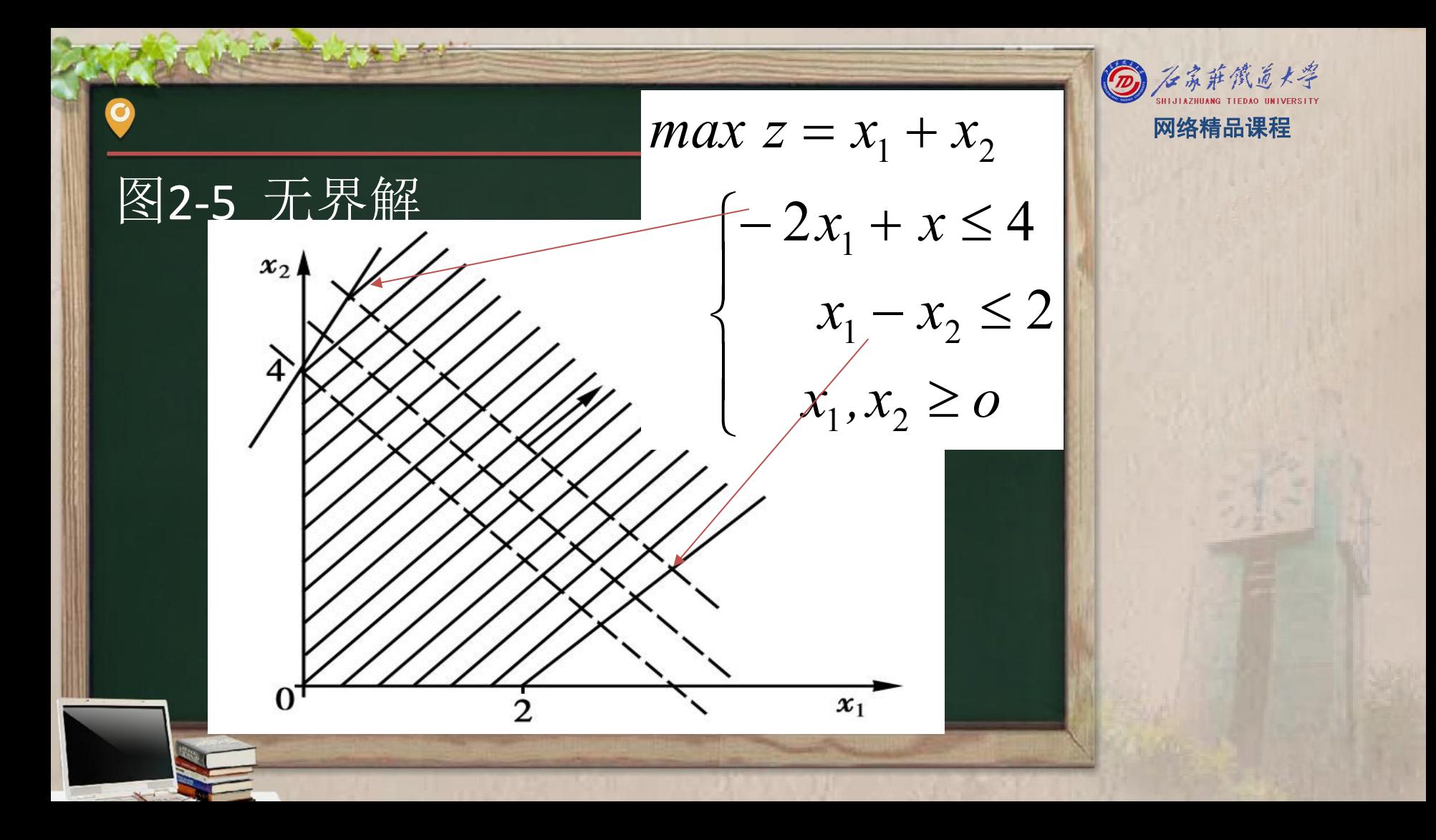

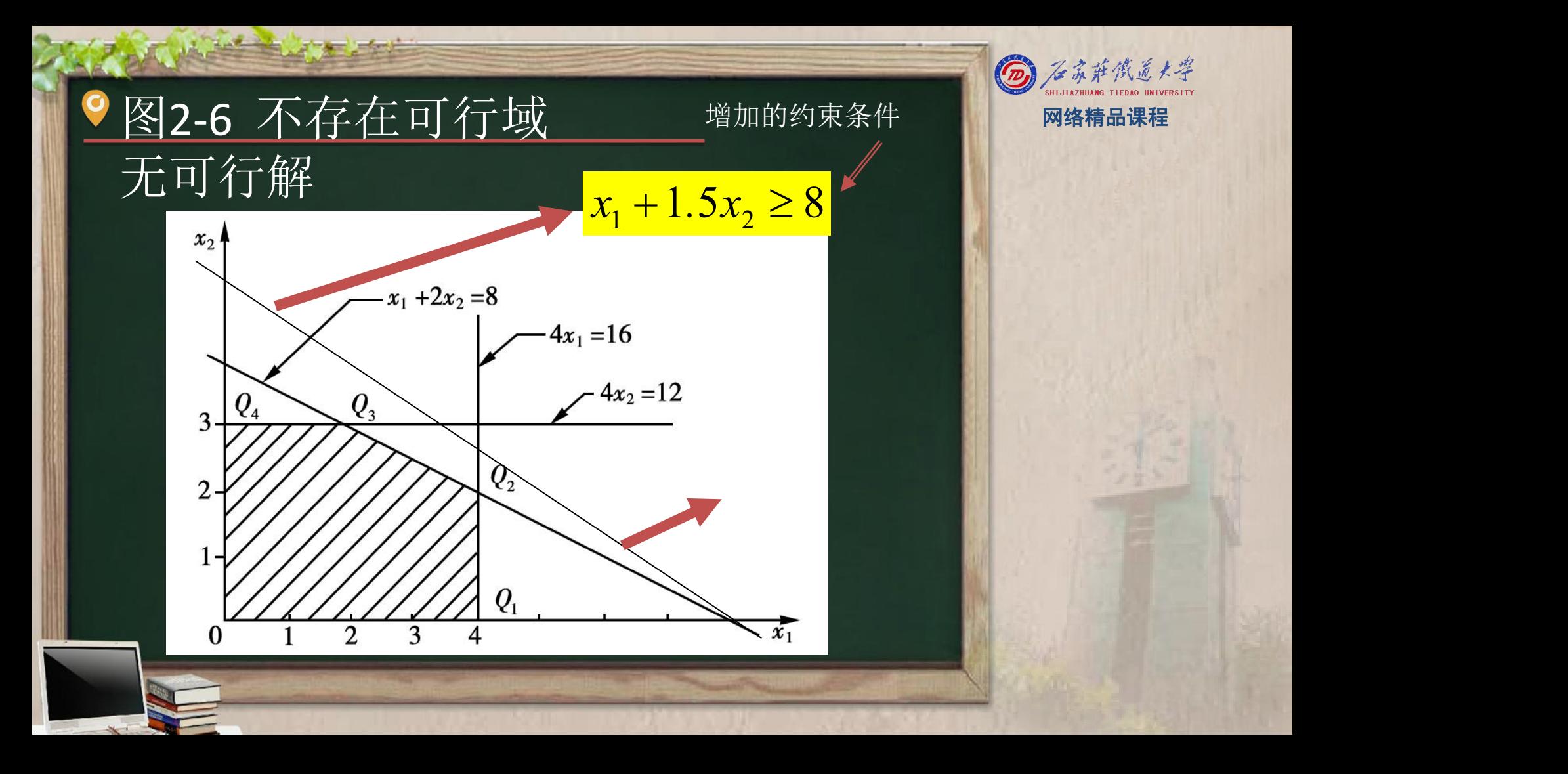

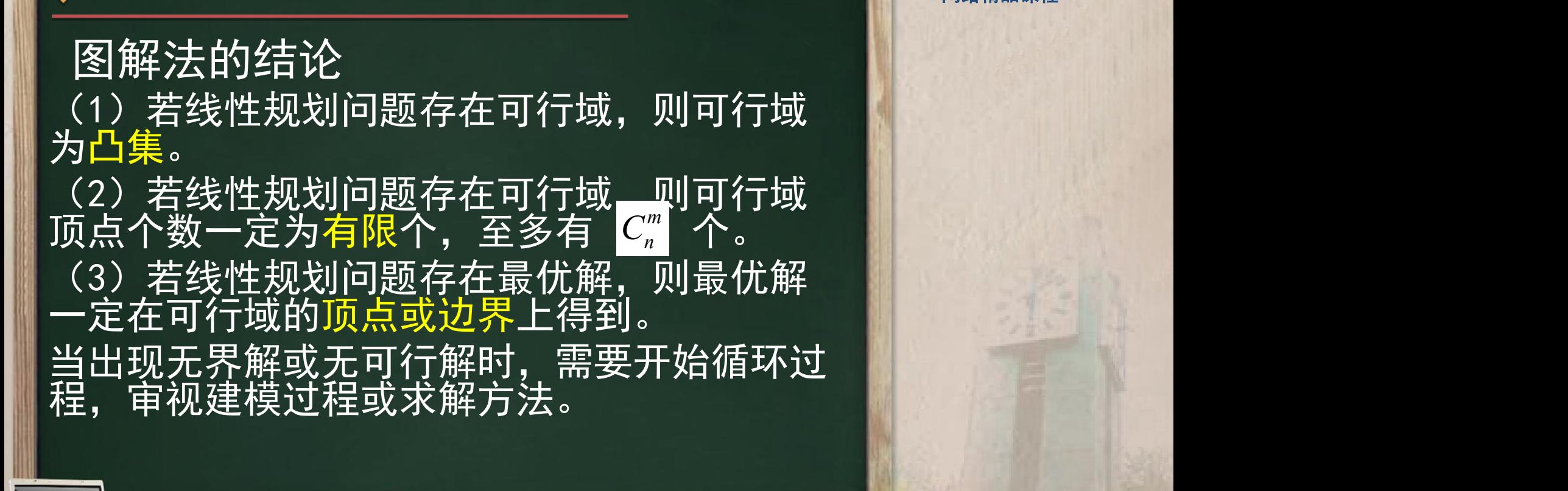

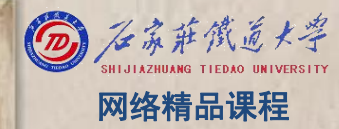

# 模型标准型式的条件: 目标函数极大化 约束条件为等式 决策变量非负 标准型<br><sup>模型标准型式的条件:<br>模型标准型式的条件:<br>约束条件为等式<br>次策变量非负<br>右端常数项非负</sup>

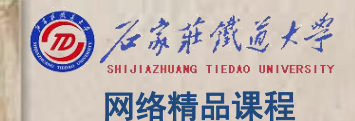

# 标准型的代数写法 网络精品课程

1 目标函数: max  $z = c_1 x_1 + c_2 x_2 + \cdots + c_n x_n$ <br> $a_{11}x_1 + a_{12}x_2 + \cdots + a_{1n}x_n = b_1$  $a_{11}x_1 + a_{12}x_2 + \cdots + a_{1n}x_n = b_1$  $a_{21}x_1 + a_{22}x_2 + \cdots + a_{2n}x_n = b_2$  $a_{m1}x_1 + a_{m2}x_2 + \cdots + a_{mn}x_n = b_m$  $x_1, x_2, \dots, x_n \ge 0$ :<br>:<br>:  $M_{\overline{1}}$ :  $\left\{\begin{array}{ccccccccc}\n& & & \cdots & & & \cdots & & \cdots\n\end{array}\right.$ <u>and the second of the second of the second of the second of the second of the second of the second of the second of the second of the second of the second of the second of the second of the second of the second of the sec</u> 约束条件:

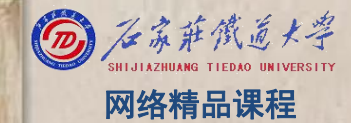

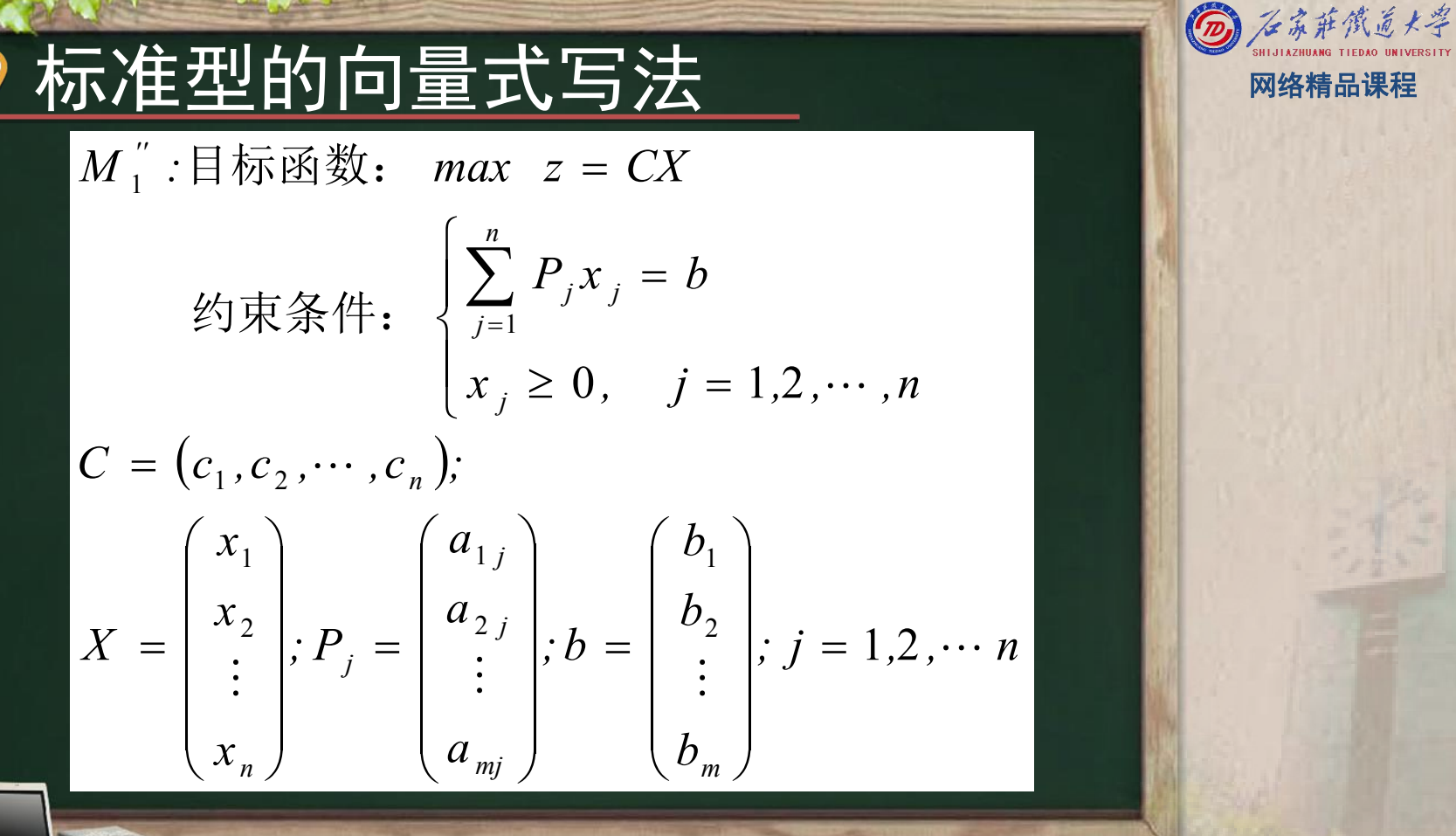

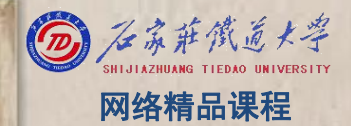

# 标准型的矩阵式  $M_1^{\prime\prime}$  :目标函数: max  $z = CX$ 约束条件:  $\begin{cases} AX = b \\ X > 0 \end{cases}$ 系数矩阵:  $A = \begin{pmatrix} a_{11} & \cdots & a_{1n} \\ \vdots & & \vdots \\ a_{m1} & \cdots & a_{mn} \end{pmatrix} = (P_1, P_2, \cdots P_n) ;$ 零向量:  $0 = \begin{pmatrix} 0 \\ \vdots \\ 0 \end{pmatrix}$ ; 资源向量:  $b = \begin{pmatrix} b_1 \\ \vdots \\ b \end{pmatrix}$ 决策变量向量:  $X = (x_1, x_2, \dots, x_n)^T$

(2) 石家莊鐵道大學

网络精品课程

(2) 石苏萨俄道大学 网络精品课程

如何变换为标准型:

- (1) 若要求目标函数实现最小化, 即min z=CX。这时只 需将目标函数最小化变换求目标函数最大化,即令 z' = −z, 于是得到max z' = −CX。这就同标准型的 目标函数的形式一致了。
- (2) 约束方程为不等式。这里有两种情况:一种是约束 方程为"≤"不等式,则可在"≤"不等式的左端加 入非负松弛变量, 把原"≤"不等式变为等式;另一 种是约束方程为"≥"不等式, 则可在"≥"不等式 的左端减去一个非负剩余变量(也可称松弛变量), 把 不等式约束条件变为等式约束条件。下面举例说明。

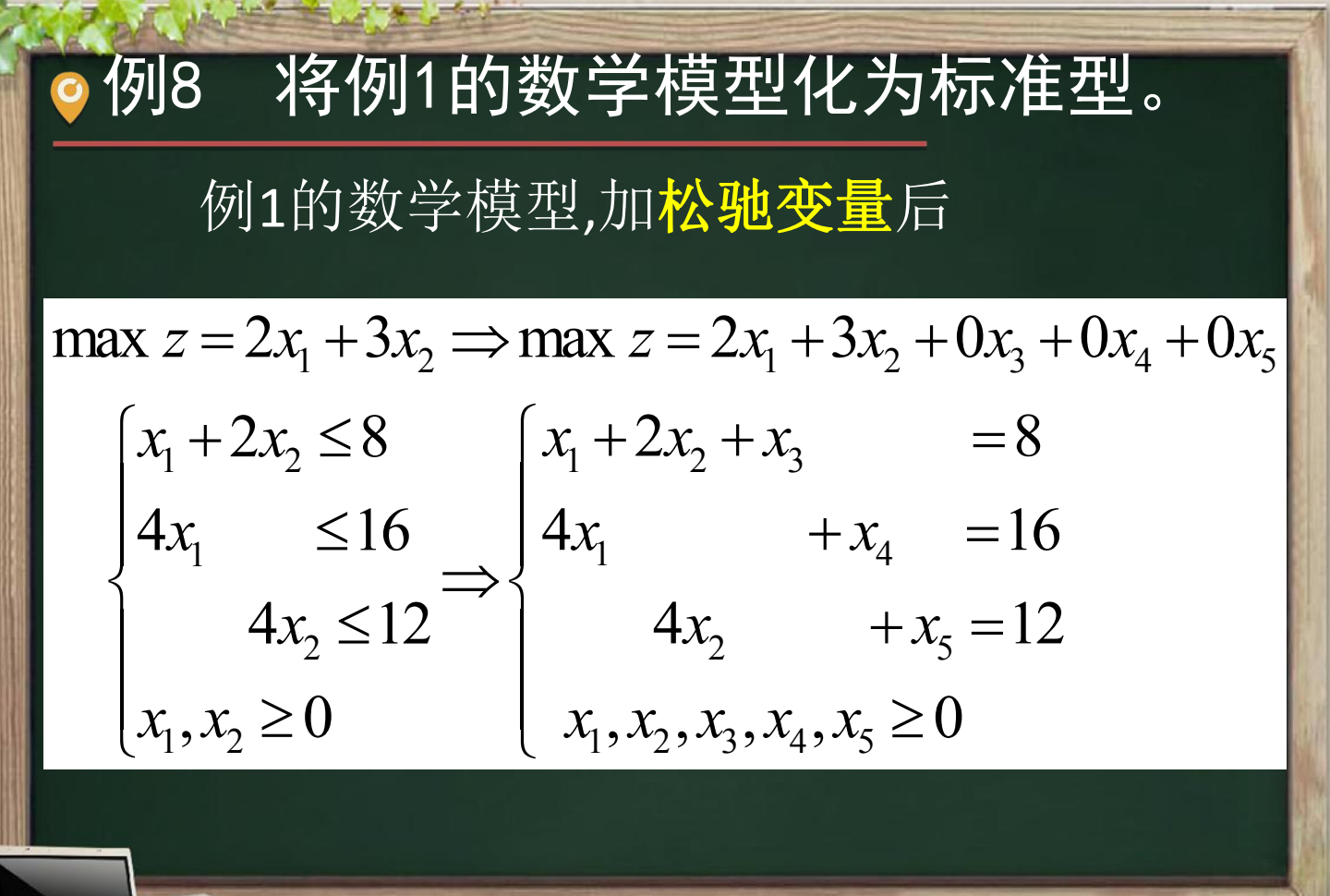

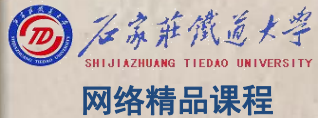

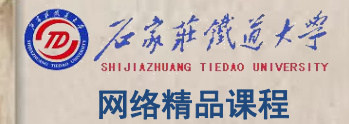

#### (3) 若存在取值无约束的变量xk,可令,

$$
x_k = x_k^{'} - x_k^{''}
$$

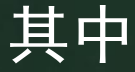

**The Second Second Second** 

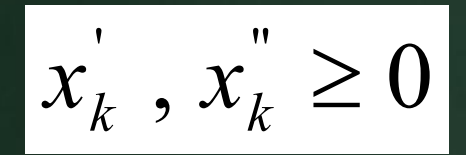

将下述线性规划问题化为标准型

min  $z = -x_1 + 2x_2 - 3x_3$  $x_1 + x_2 + x_3 \leq 7$  $x_1 - x_2 + x_3 \geq 3$ 

 $-3x_1 + x_2 + x_3 = 5$  $x_1, x_2 \geq 0; x_3$ 为无约束

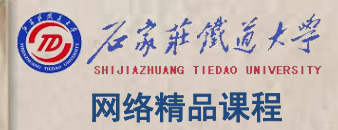

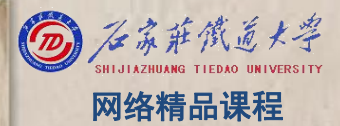

处理的步骤:

- (1) 用 $x_4$ <sup>-</sup> $x_5$ 替换 $x_3$ , 其中 $x_4$ ,  $x_5 \ge 0$ ; (2) 在第一个约束不等式≤号的左端加入松弛 变量x<sub>6</sub>;
- (3) 在第二个约束不等式≥号的左端减去剩余 变量x<sub>7</sub>;
- (4) 令z′= -z,把求min z 改为求max z′ , 即可得到该问题的标准型

$$
\max z^{2} = x_{1} - 2x_{2} + 3(x_{4} - x_{5}) + 0x_{6} + 0x_{7}
$$
\n
$$
\begin{cases}\nx_{1} + x_{2} + (x_{4} - x_{5}) + x_{6} = 7 \\
x_{1} - x_{2} + (x_{4} - x_{5}) - x_{7} = 2 \\
-3x_{1} + x_{2} + 2(x_{4} - x_{5}) = 5 \\
x_{1}, x_{2}, x_{4}, x_{5}, x_{6}, x_{7} \ge 0\n\end{cases}
$$

 $\mathbf C$ 

 $\rightarrow$ 

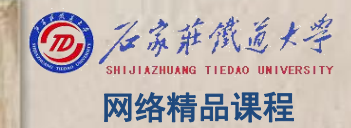